**2005**年度JSD総会 記念講演会

テーマ : ビジネスにおける**SD**モデルの実用化

## 活きる**BSC**戦略経営

#### 2005 2POSY Corp.

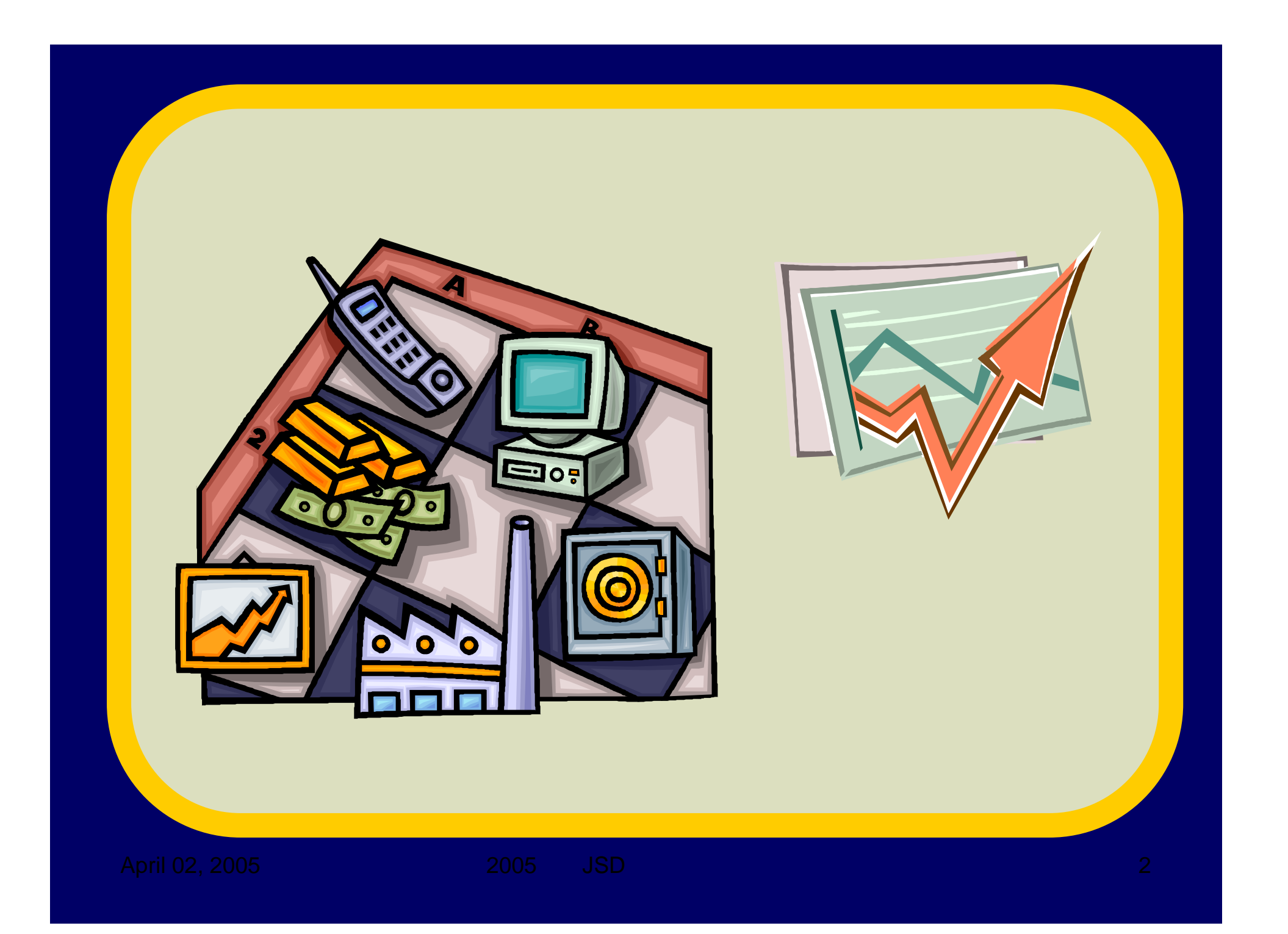

## 2.**BSC**戦略経営**BSC**の策定プロセスと運用プロセス**BSC**の問題点とその解決策3.**SD**に基づくビジネス・プロセス・モデル

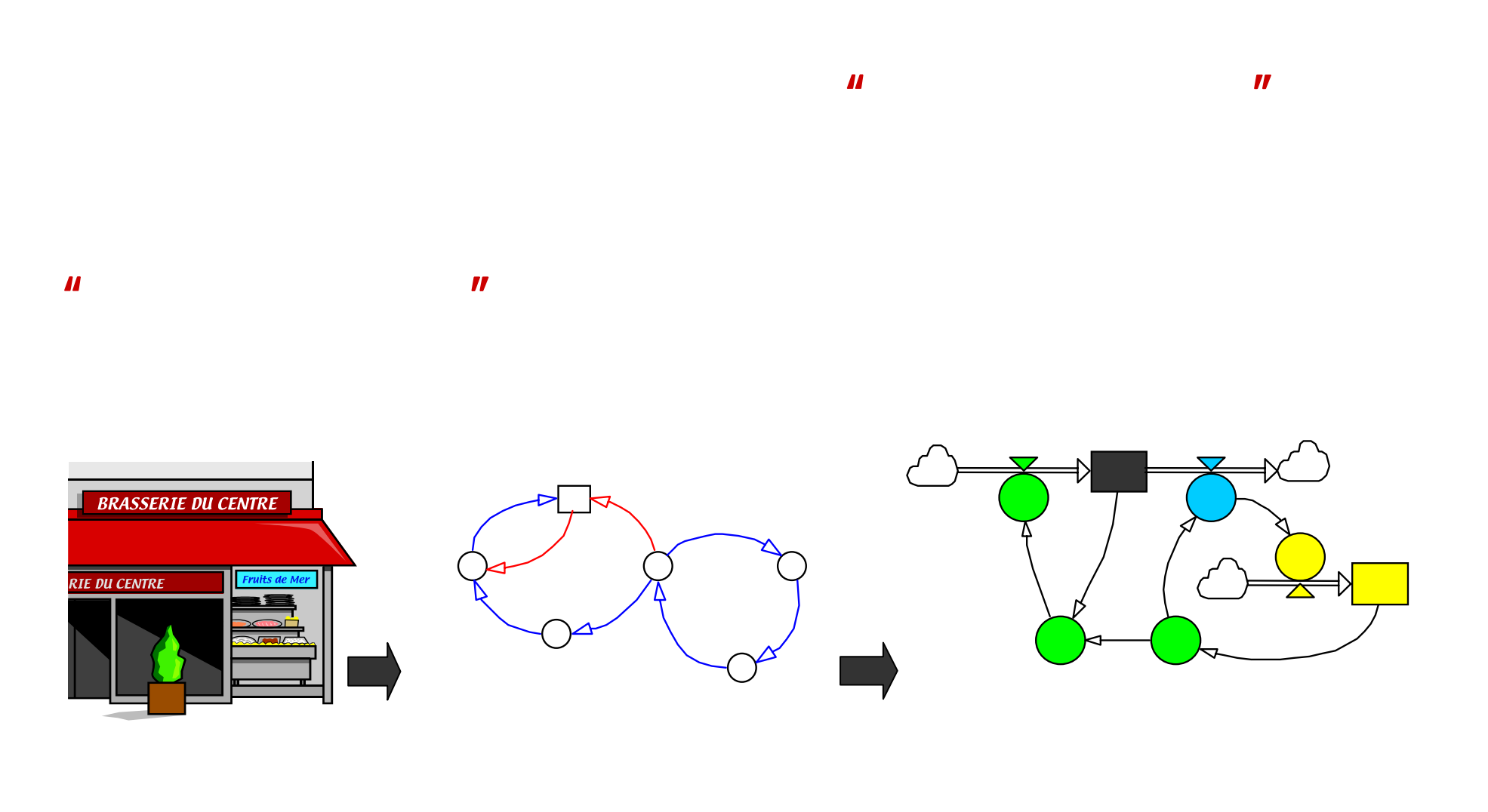

April 02, 2005 2005 JSD

4

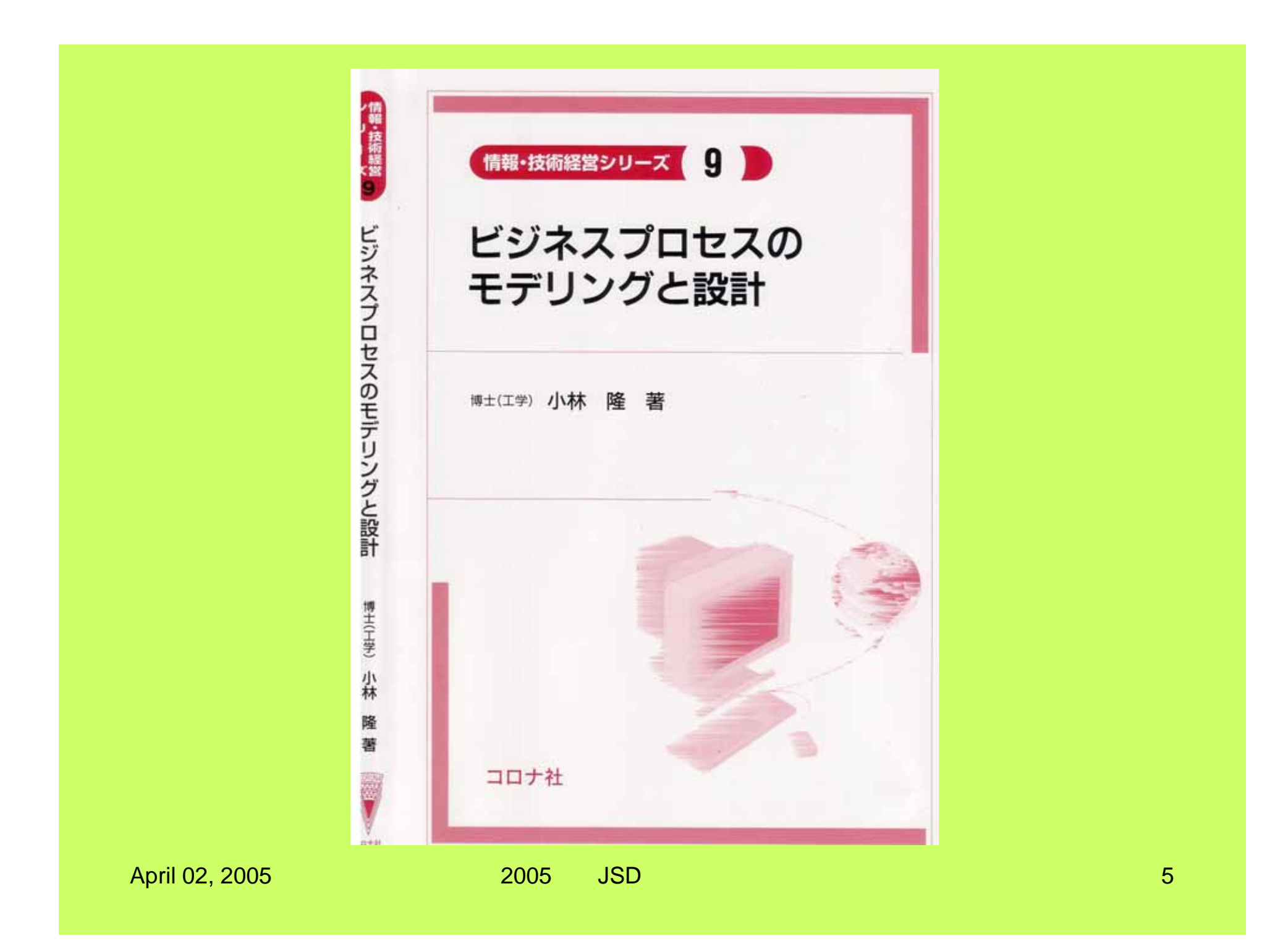

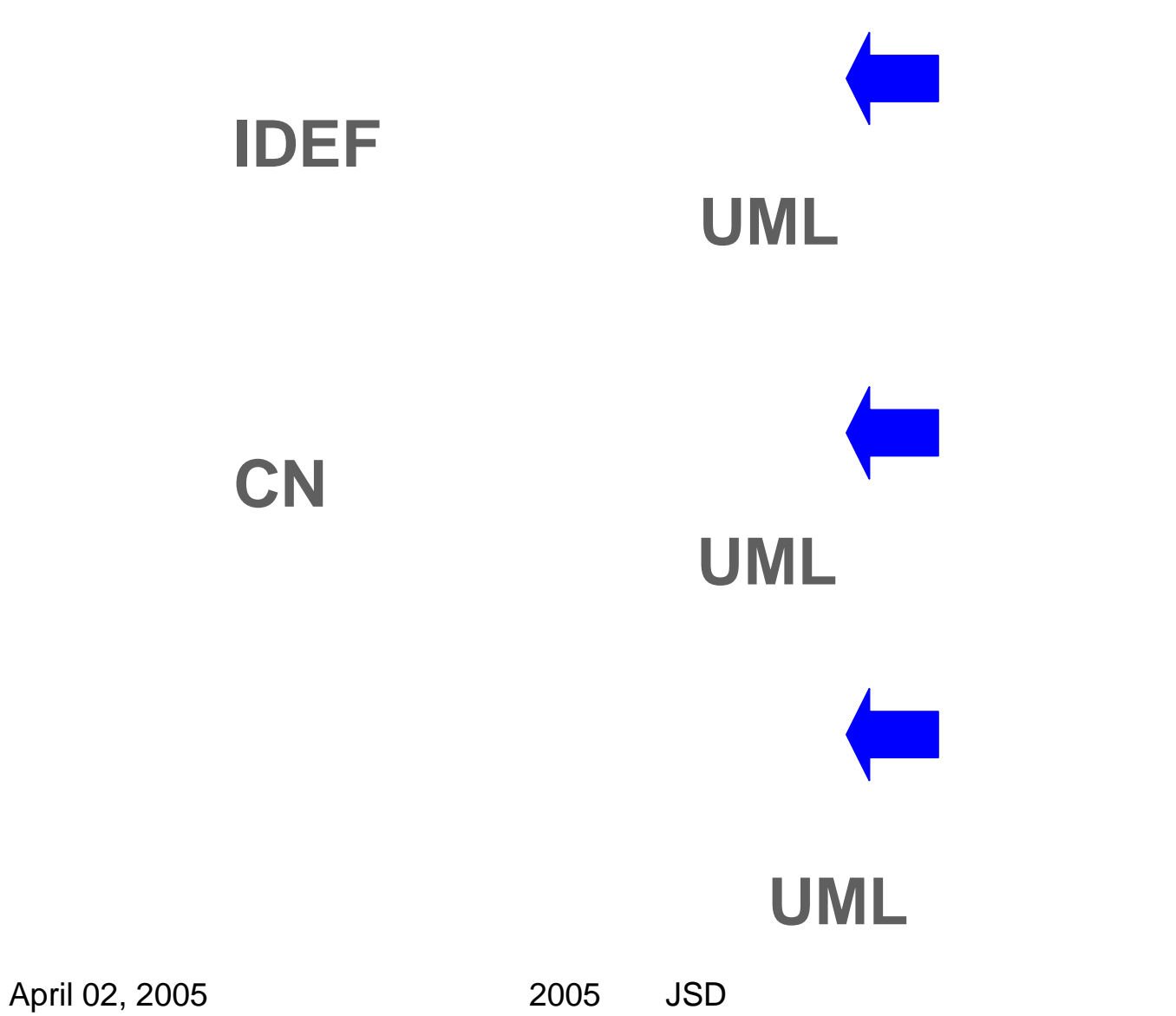

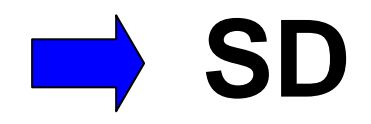

#### **SD**(システム・ダイナミックス)

# **CSMP 1967 DYNAMO(1959**

# R.F.Selfridge(1955 J.W.Forrester(1956

## **SD**モデルの構造と要素

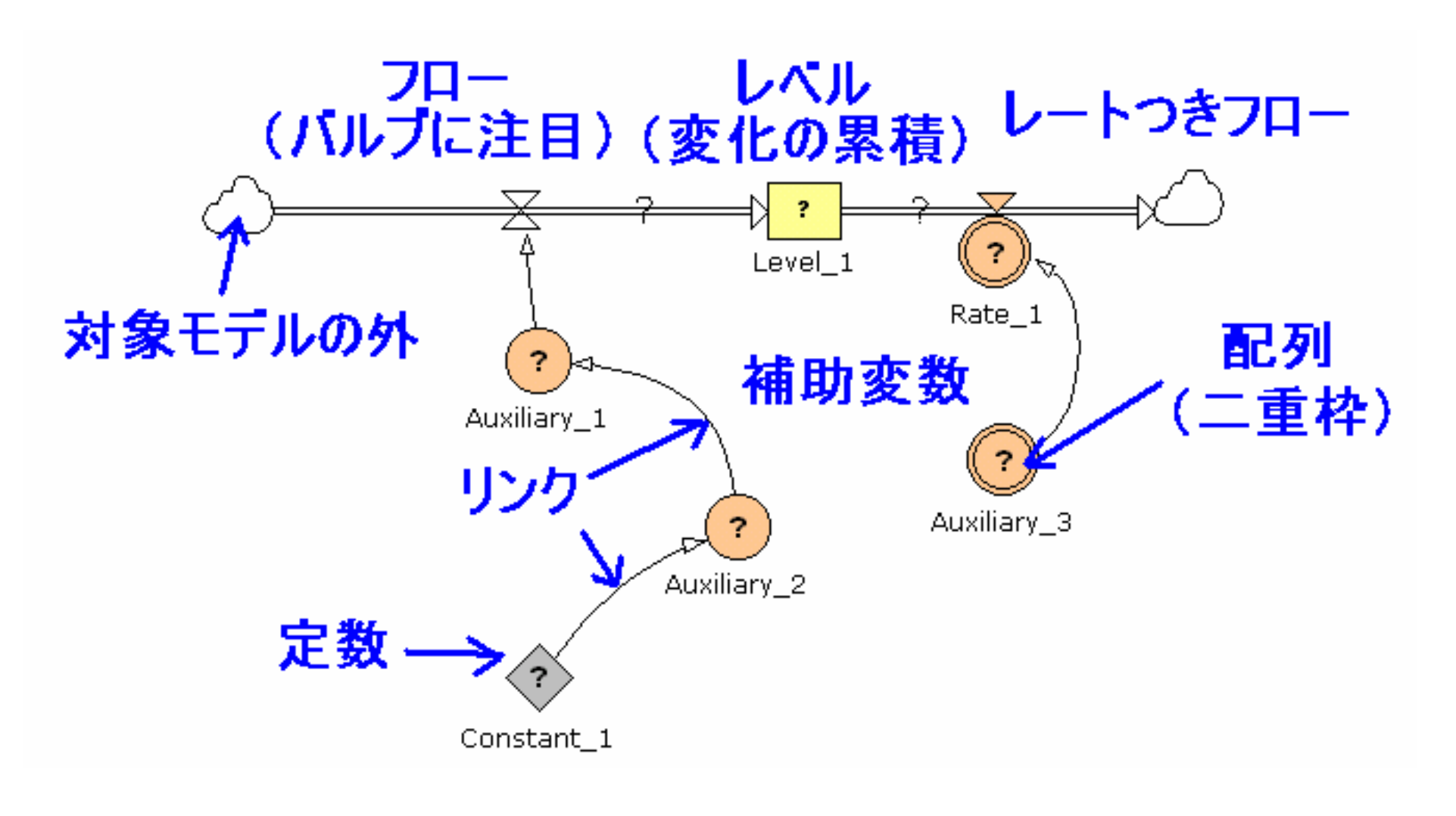

## UML

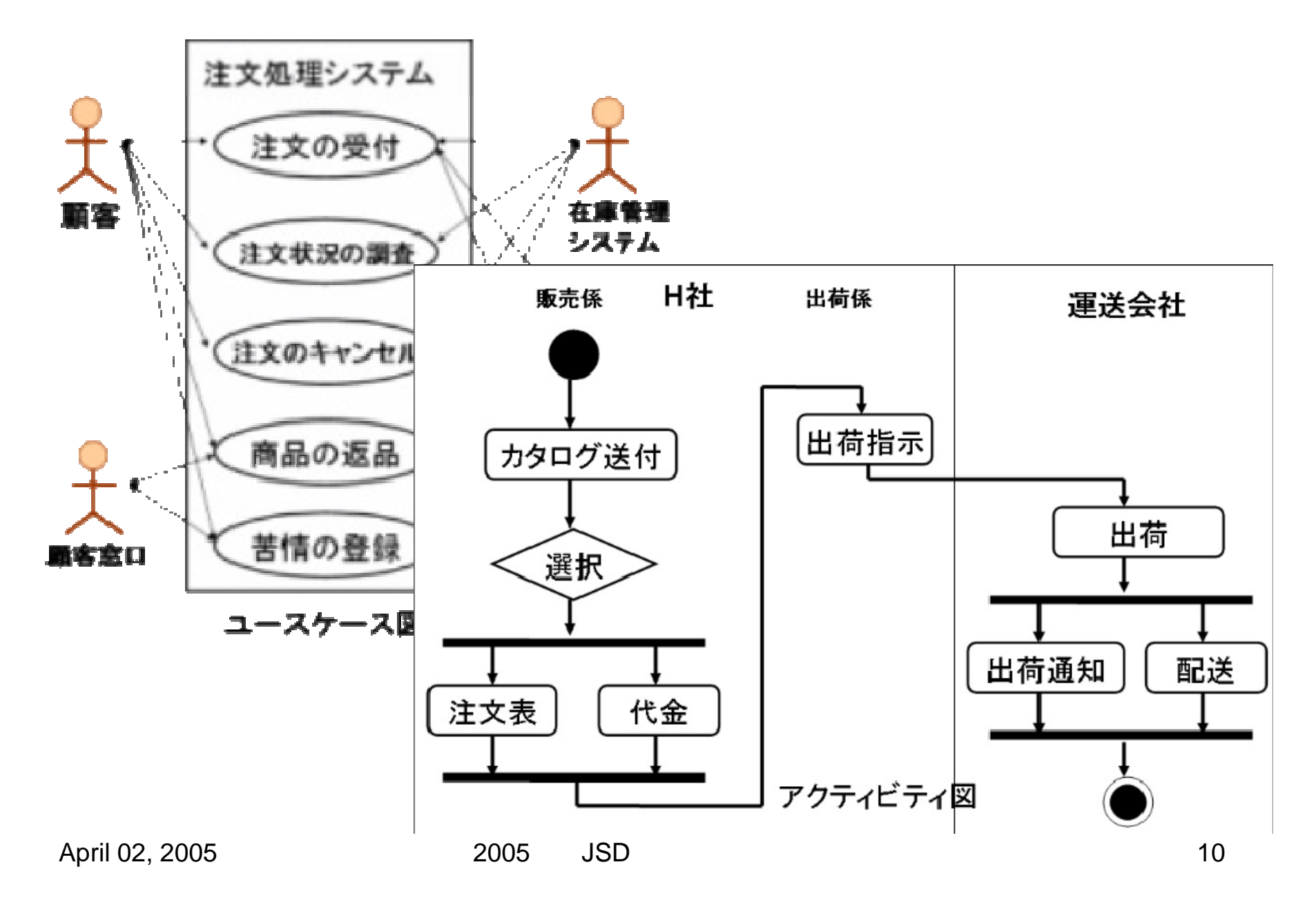

## 文房具用品の通信販売の注文処理の**SD**モデル

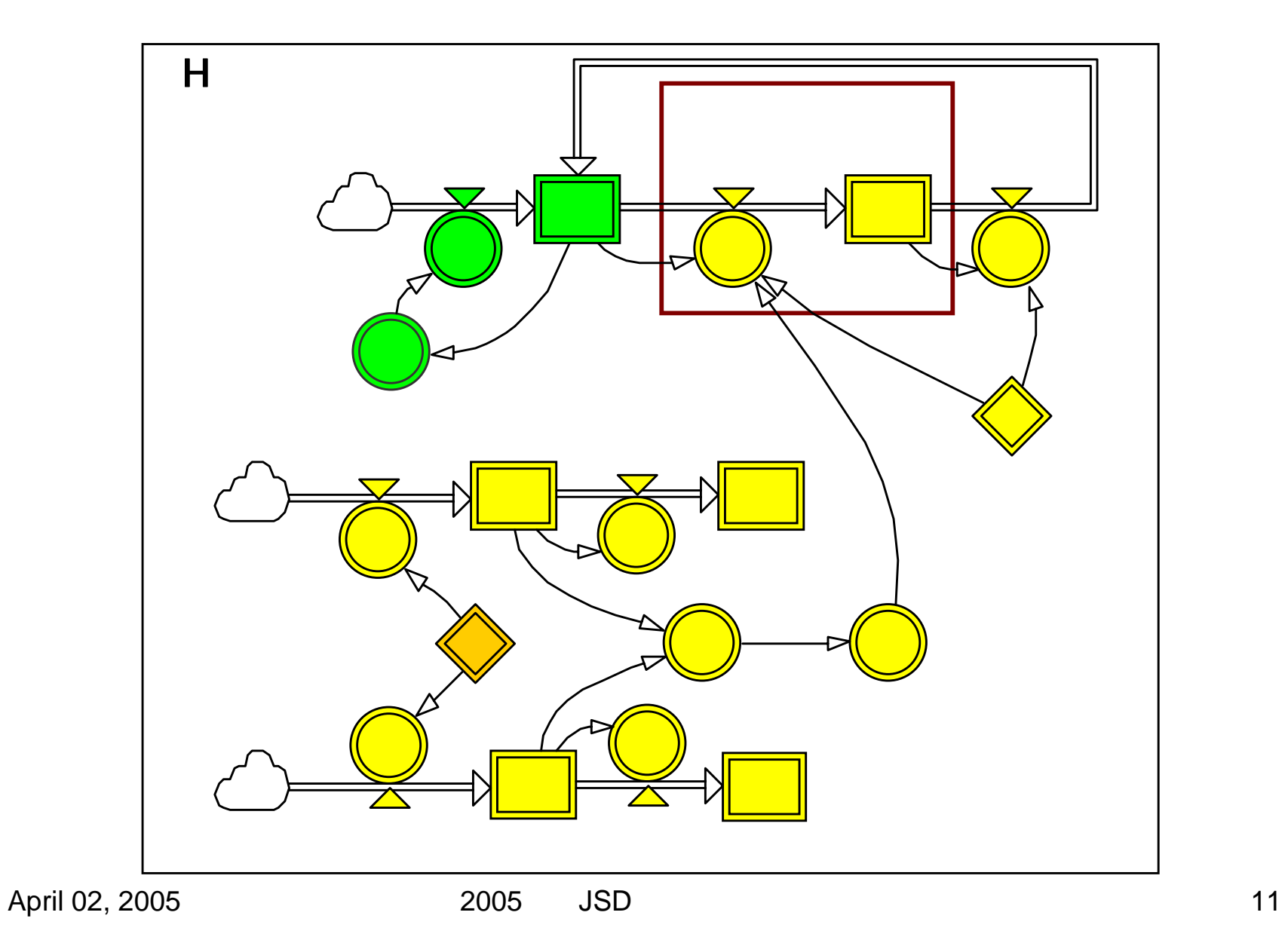

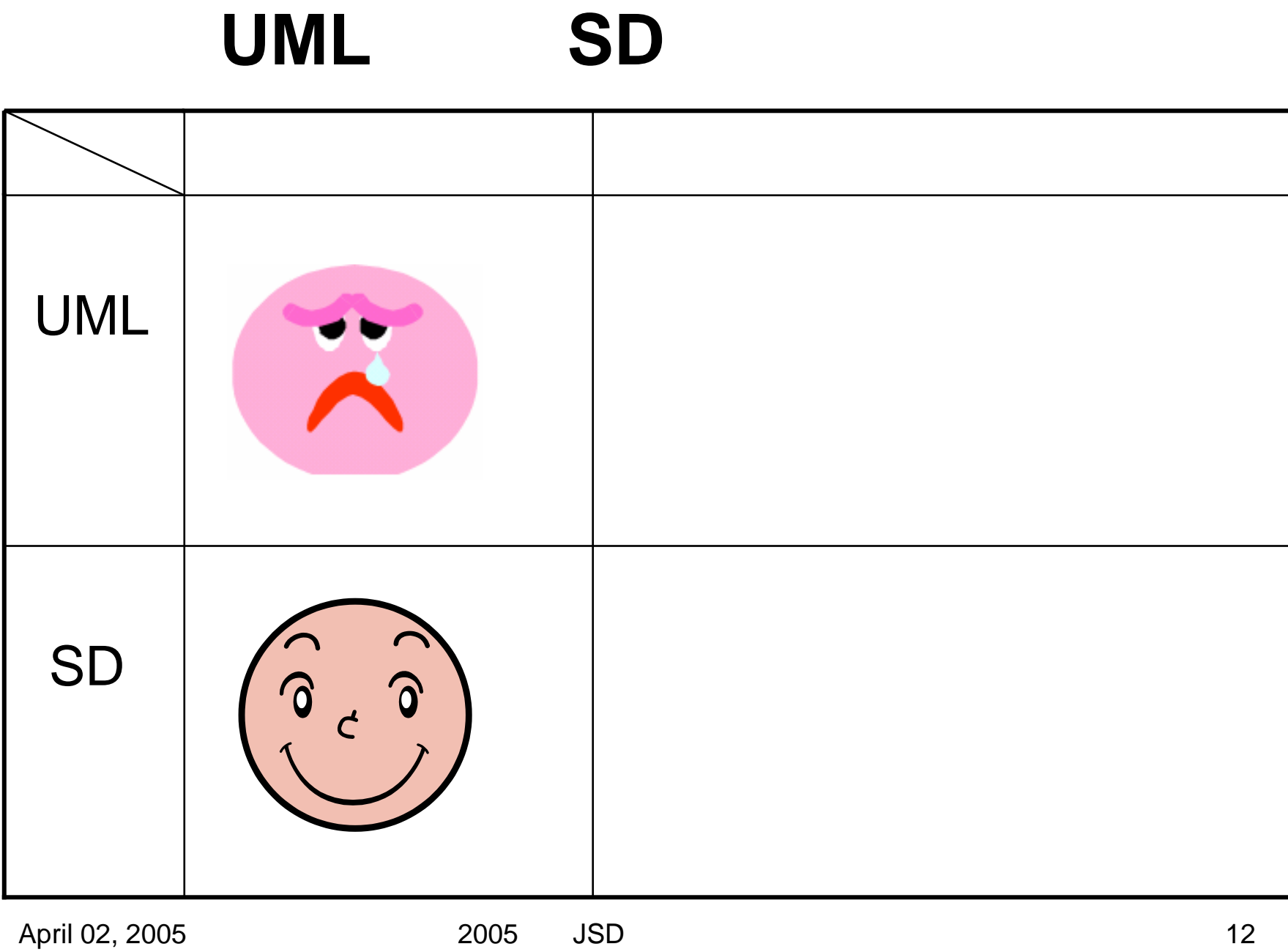

## 文房具用品の通信販売の注文処理の**SD**モデル

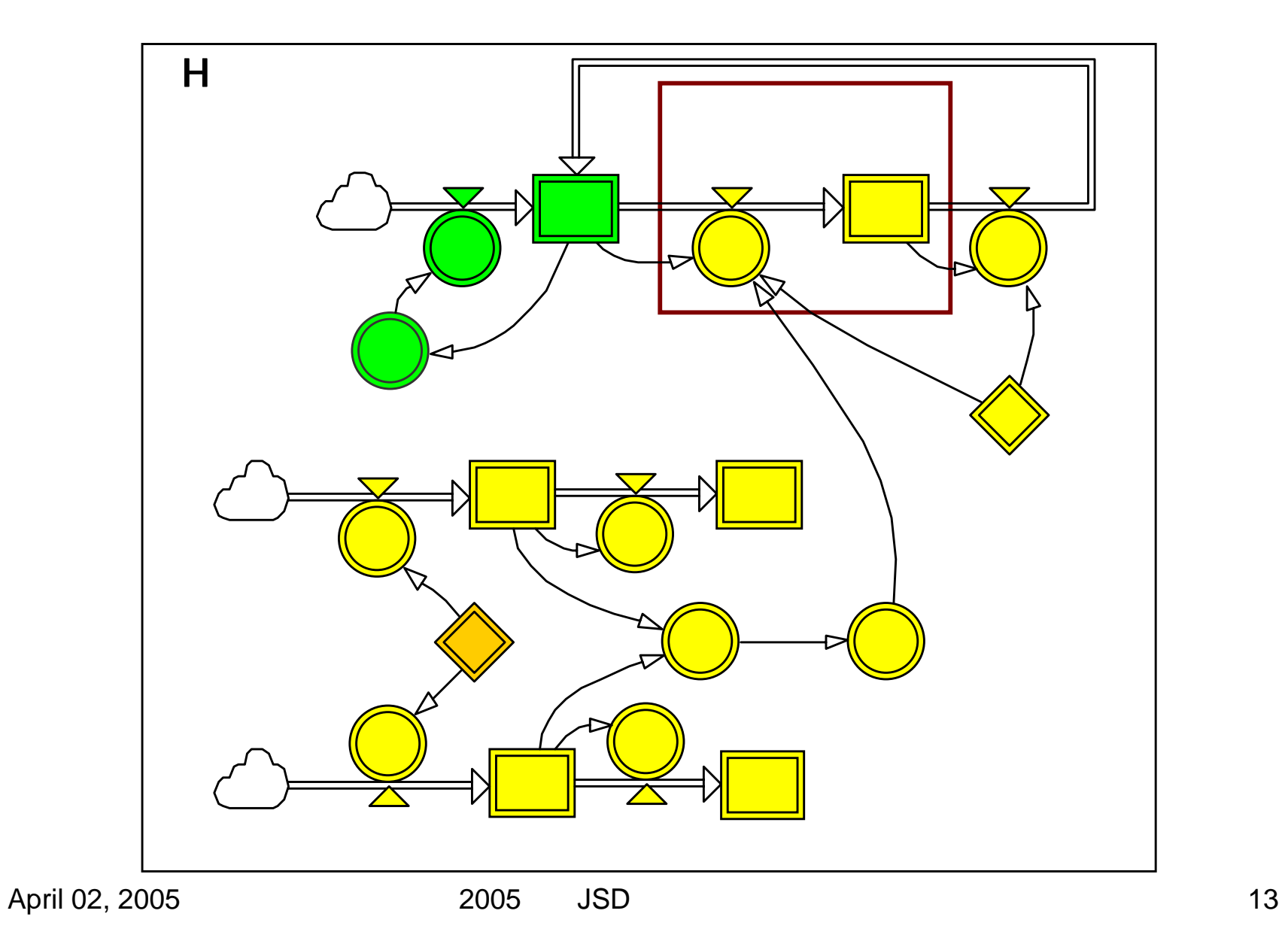

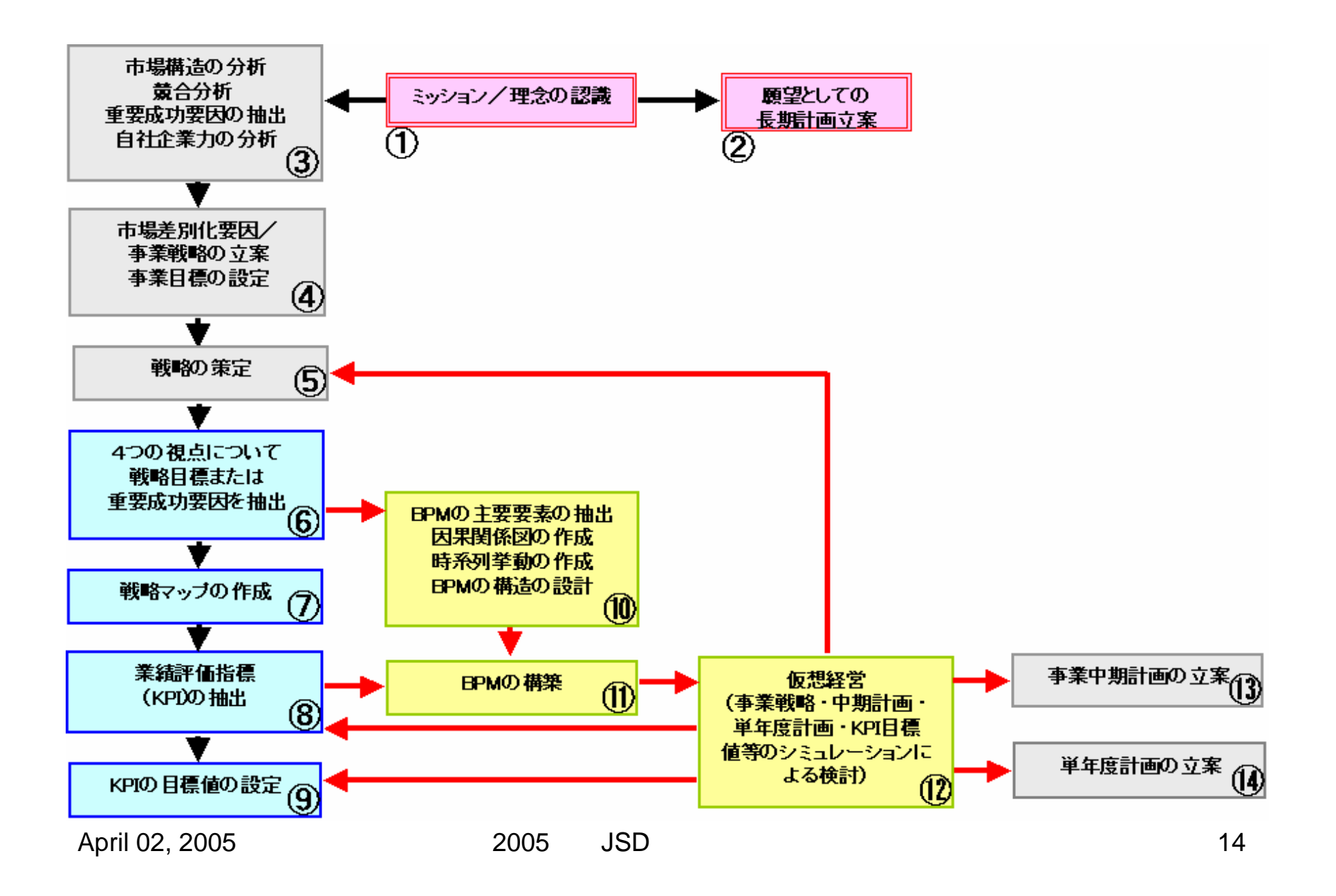

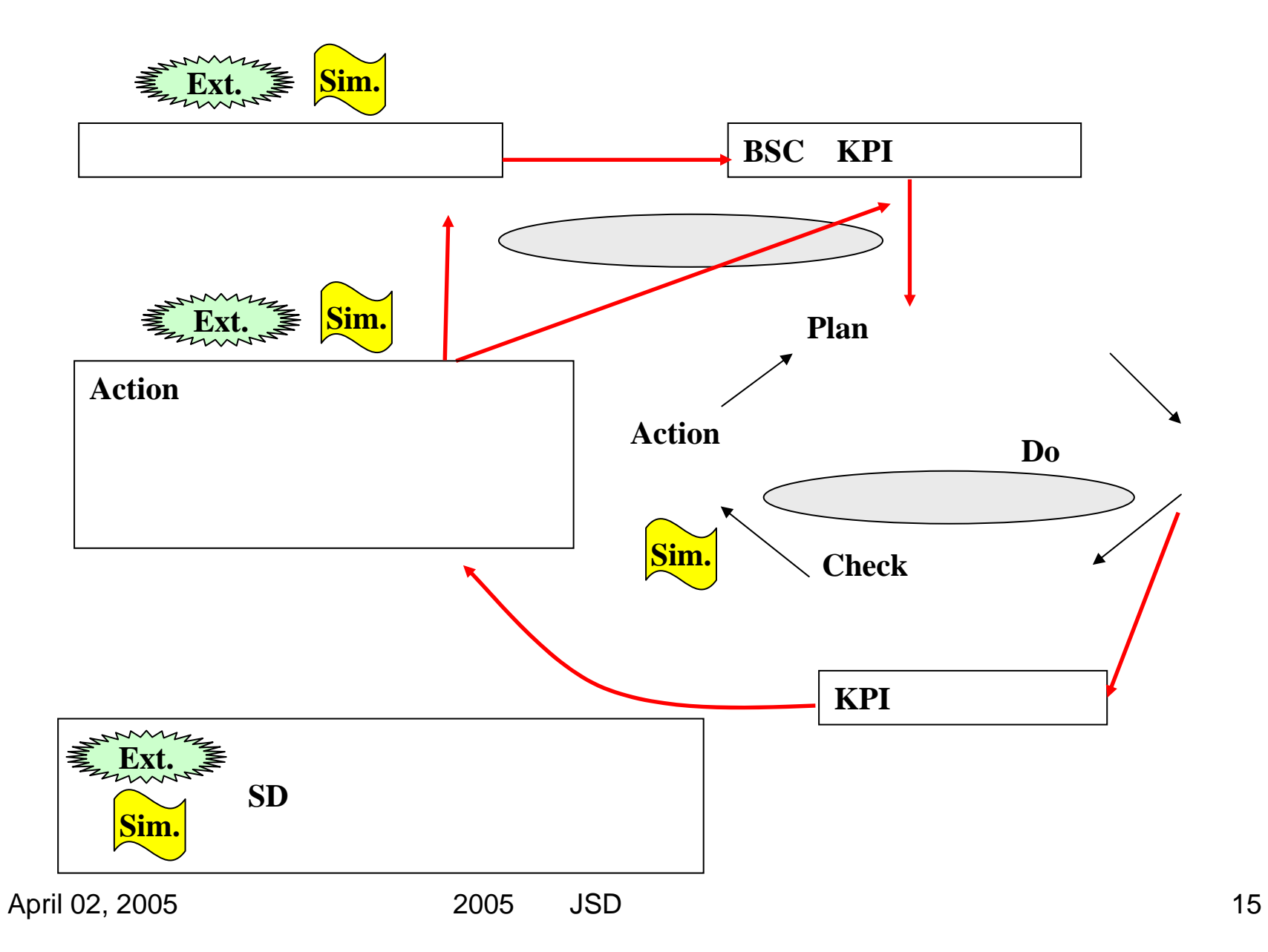

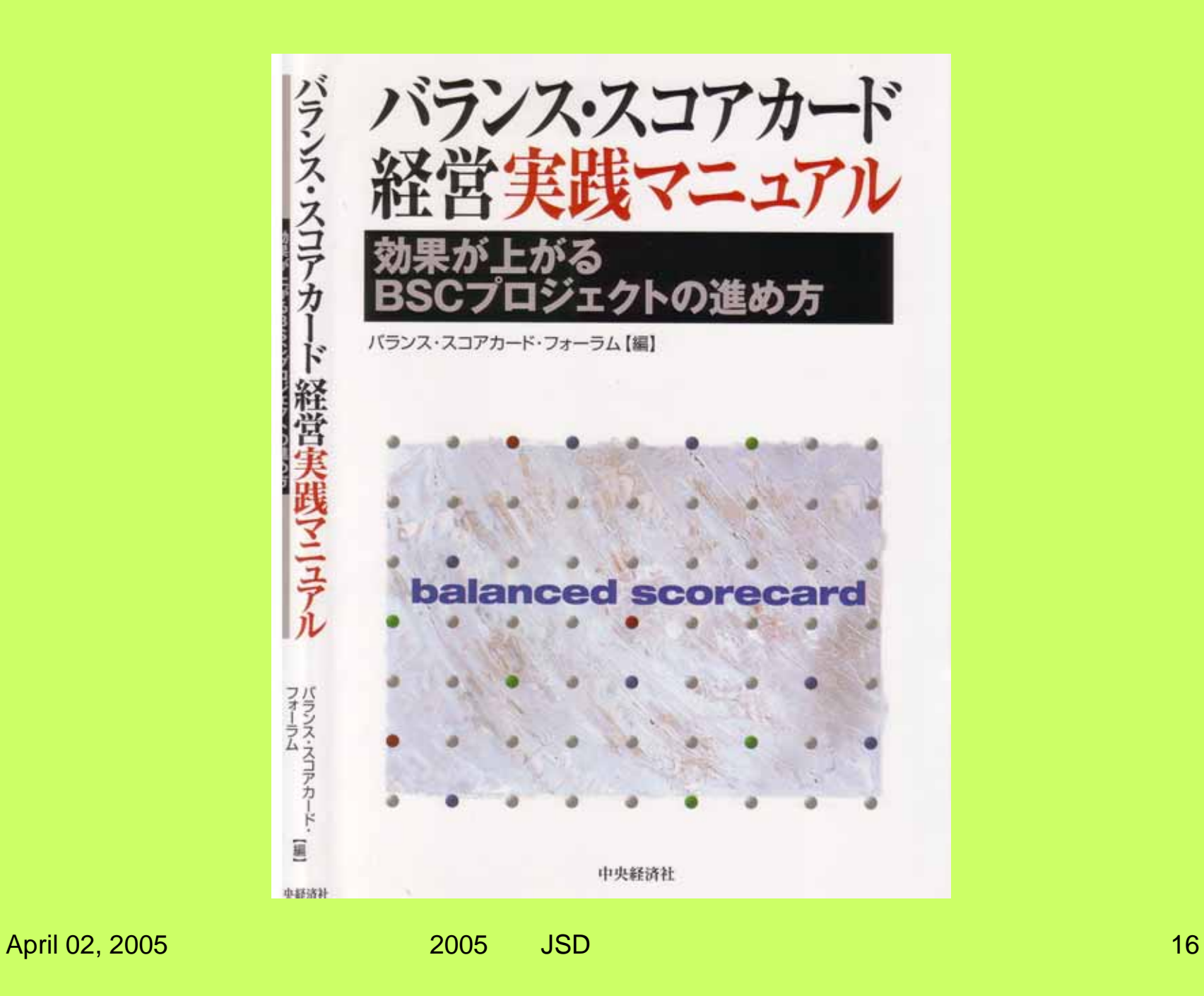

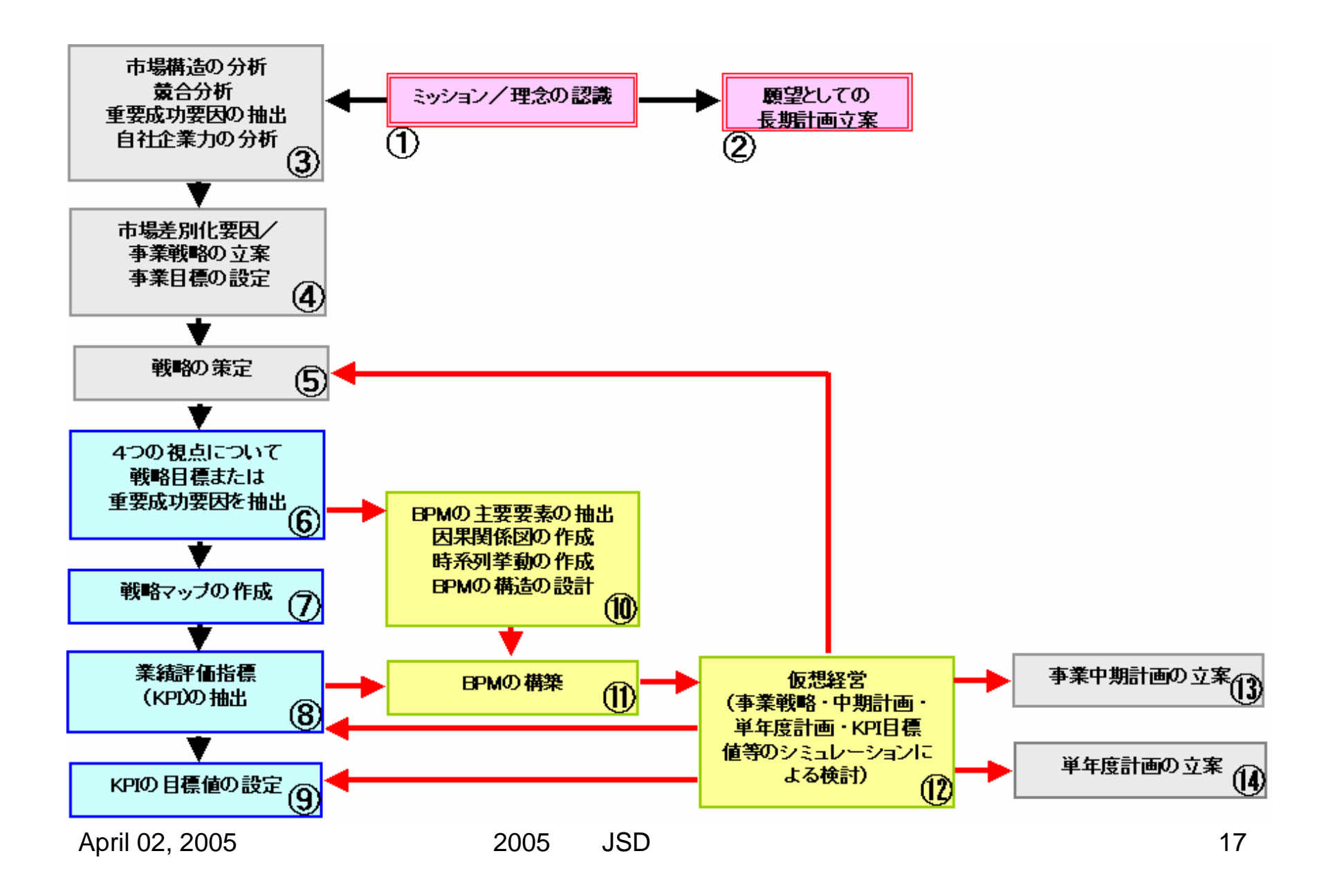

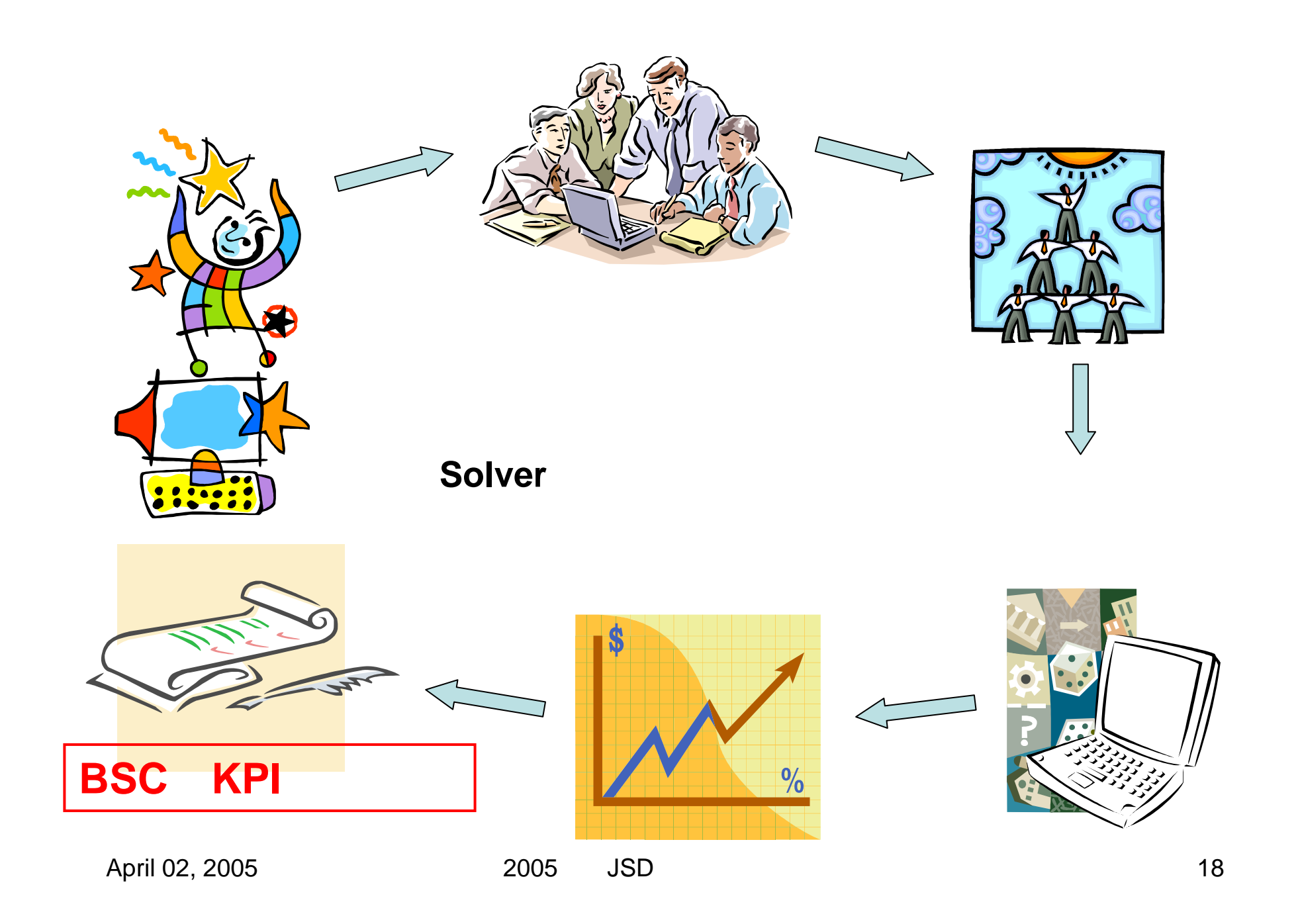

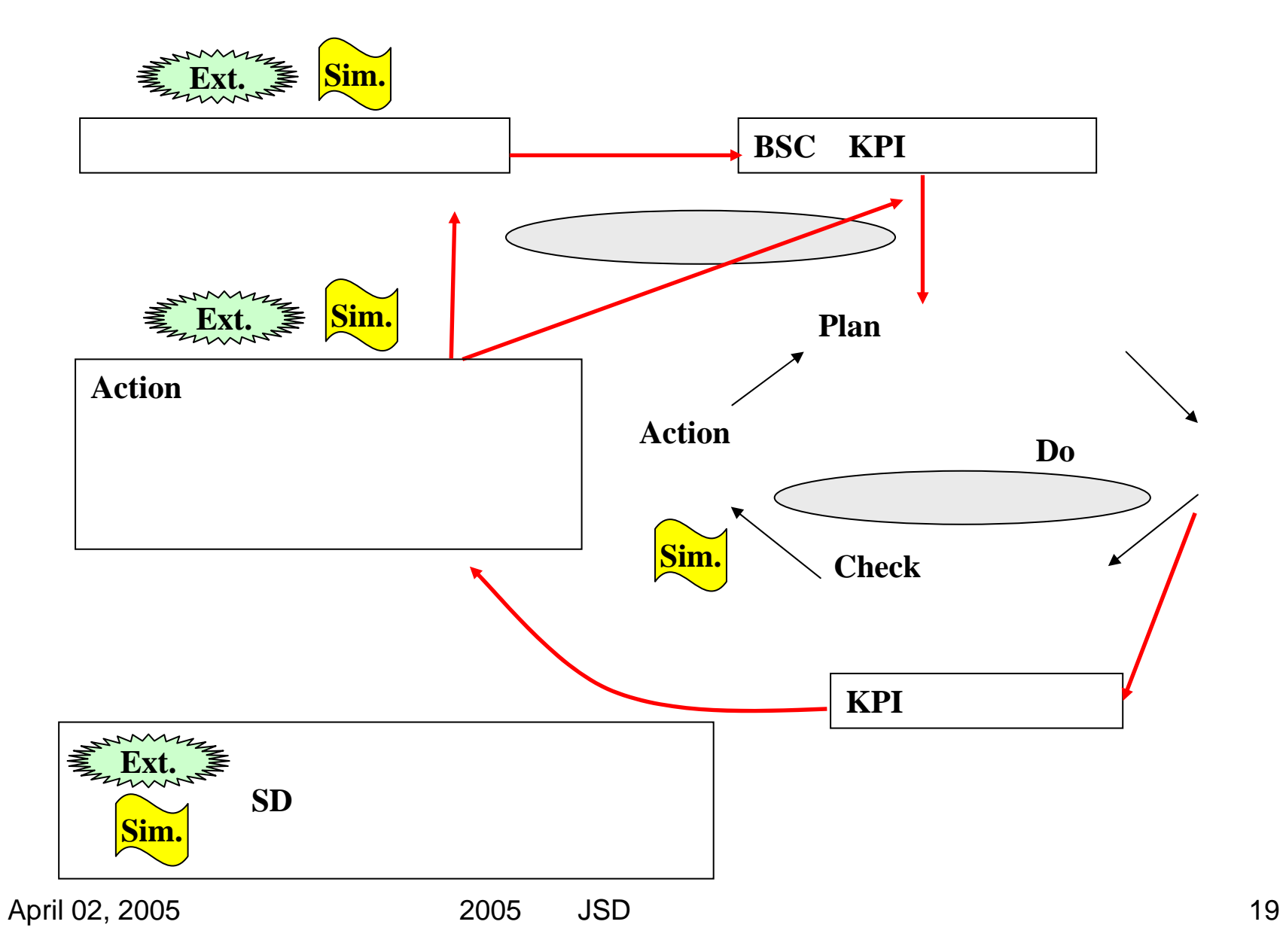

## KPI

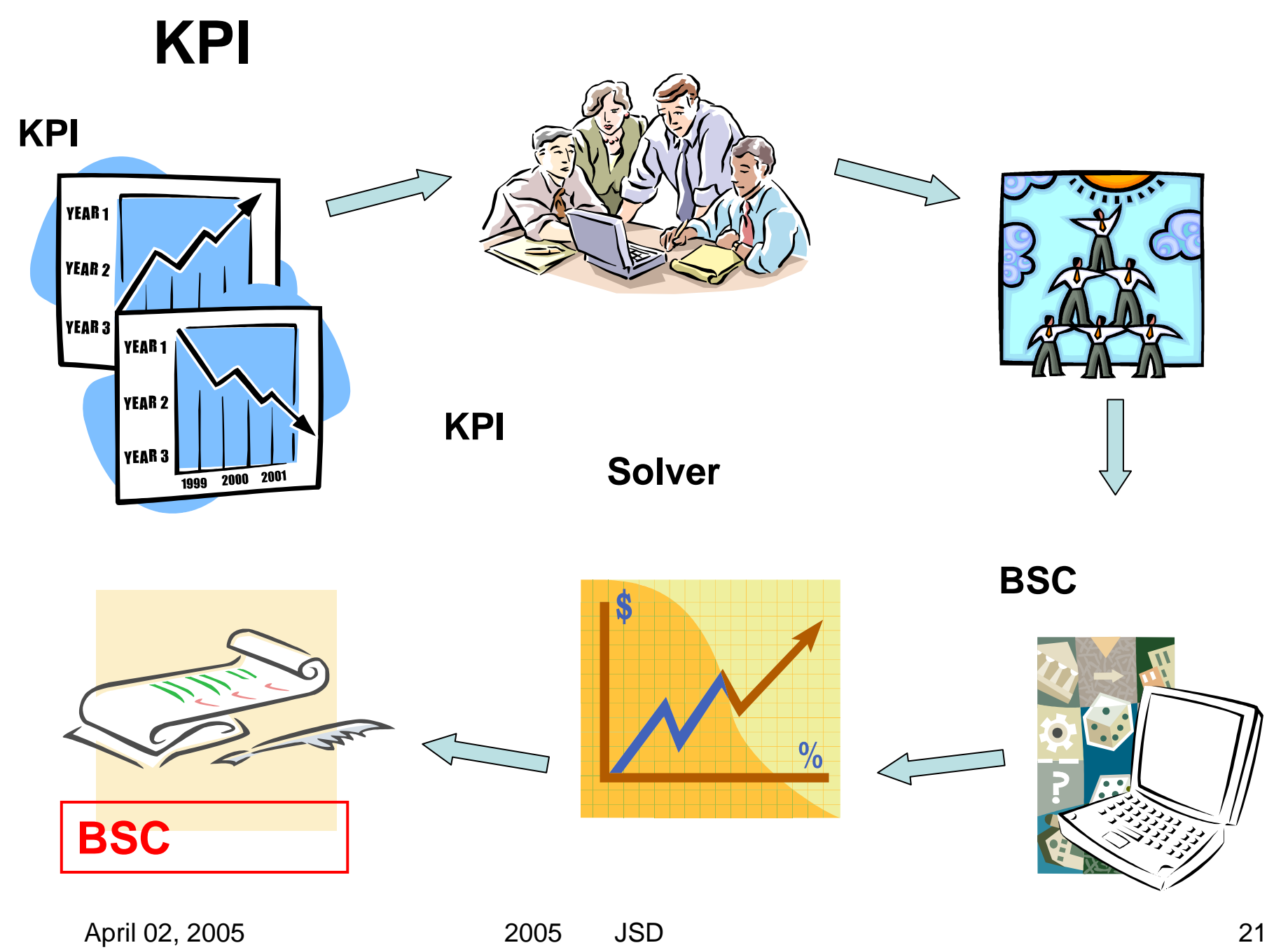

## SD

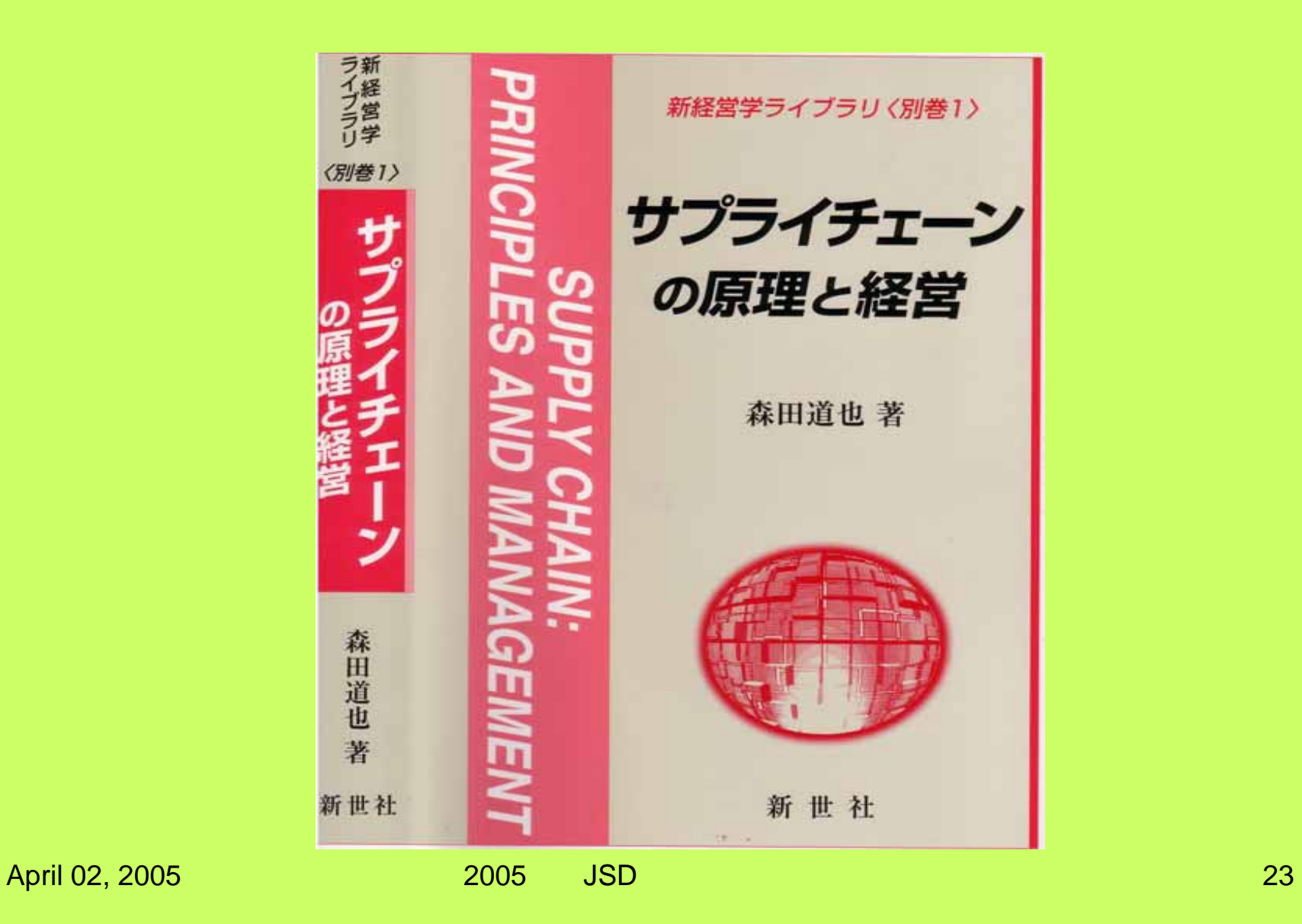

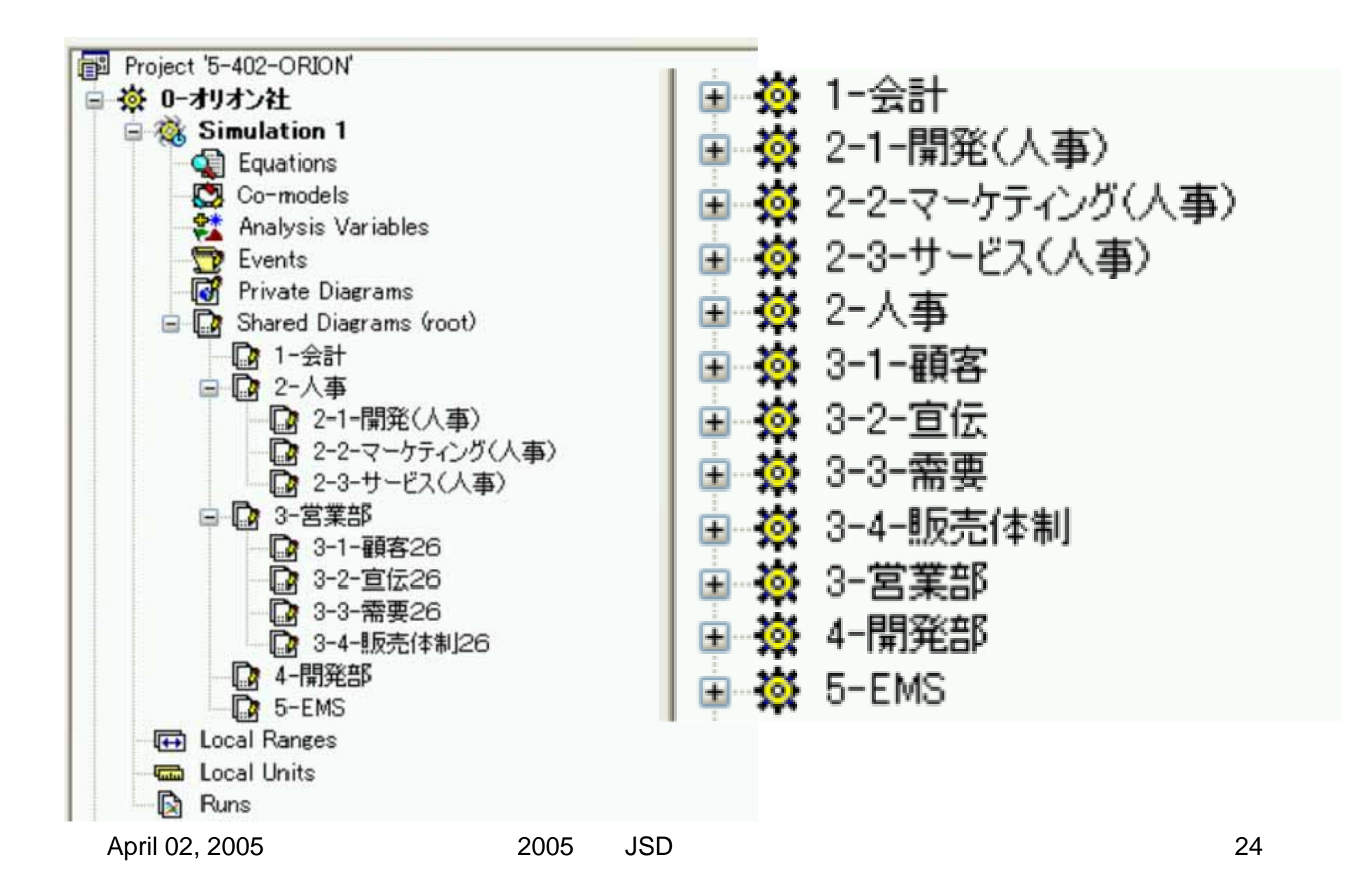

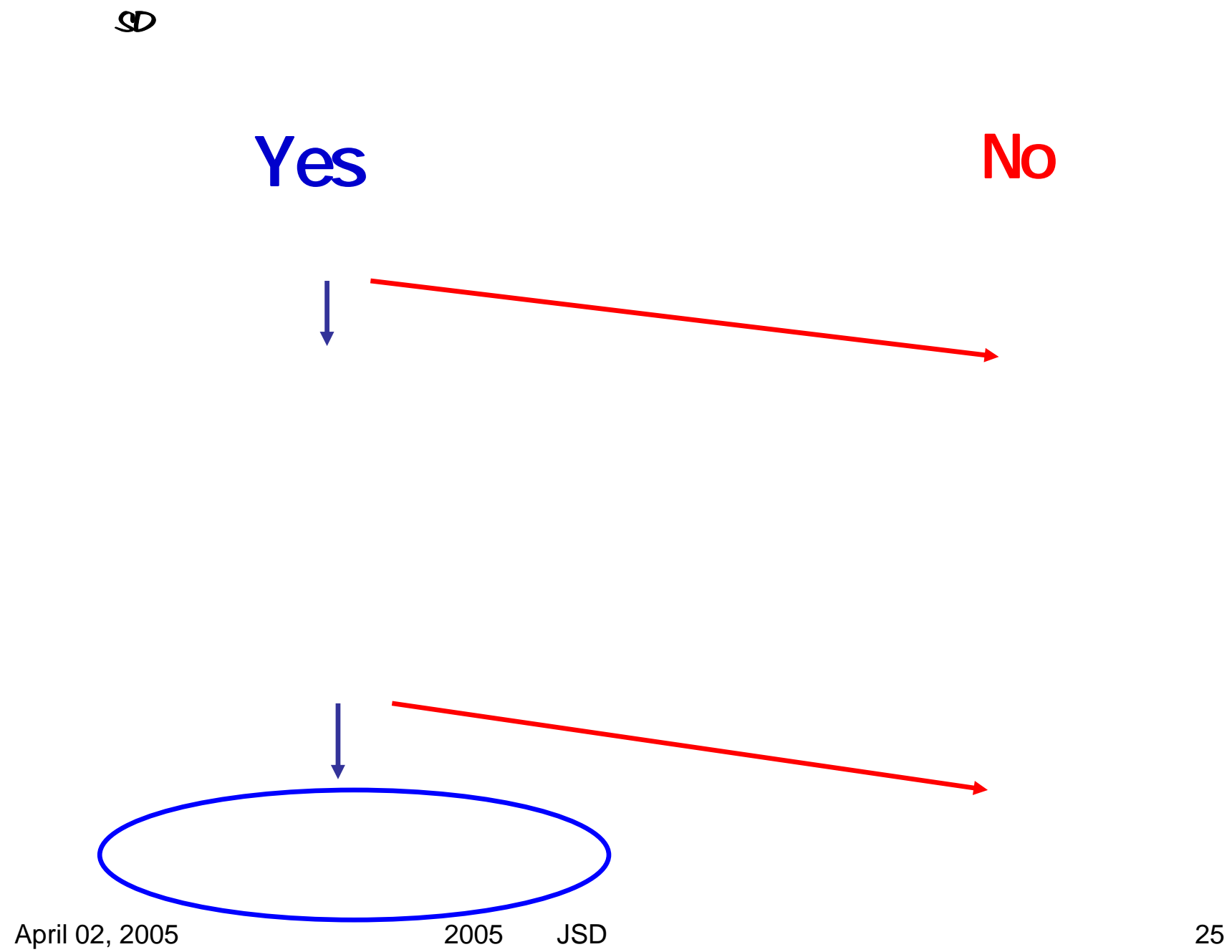

## ①**BSC**戦略経営に**SD**に基づくビジネス・プロセ

#### ②**SD**モデルによるシミュレーションを仮想経営と

### ④この結果、**BSC**戦略経営において確実に、

## ①抽象的な全社戦略目標あるいは**SBU**のミッショ

#### ②縦・横・時間ともに整合性のとれた**KPI**

## KPI ④**BSC**対象部署内のトレード・オフ関係者の全体

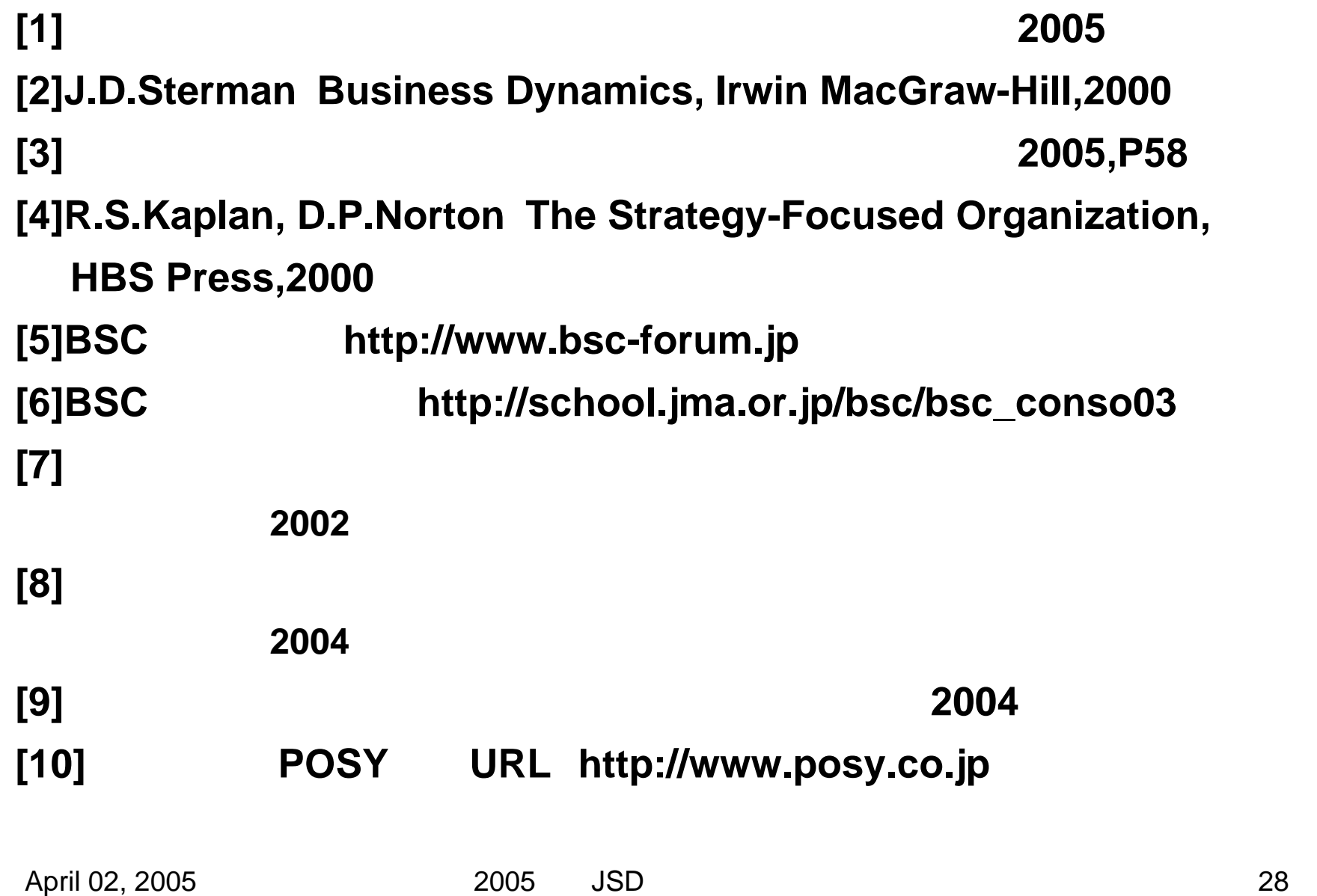

# The END

#### April 02, 2005 2005 2005 JSD 29 POSY Corp. 102-0092 2-12-104 藤和半蔵門コープ 1F Tel.& Fax. 03-3512-5358PHS 080-5047-3849 nat sunot ogosy.co. jp http://www.posy.co.jp

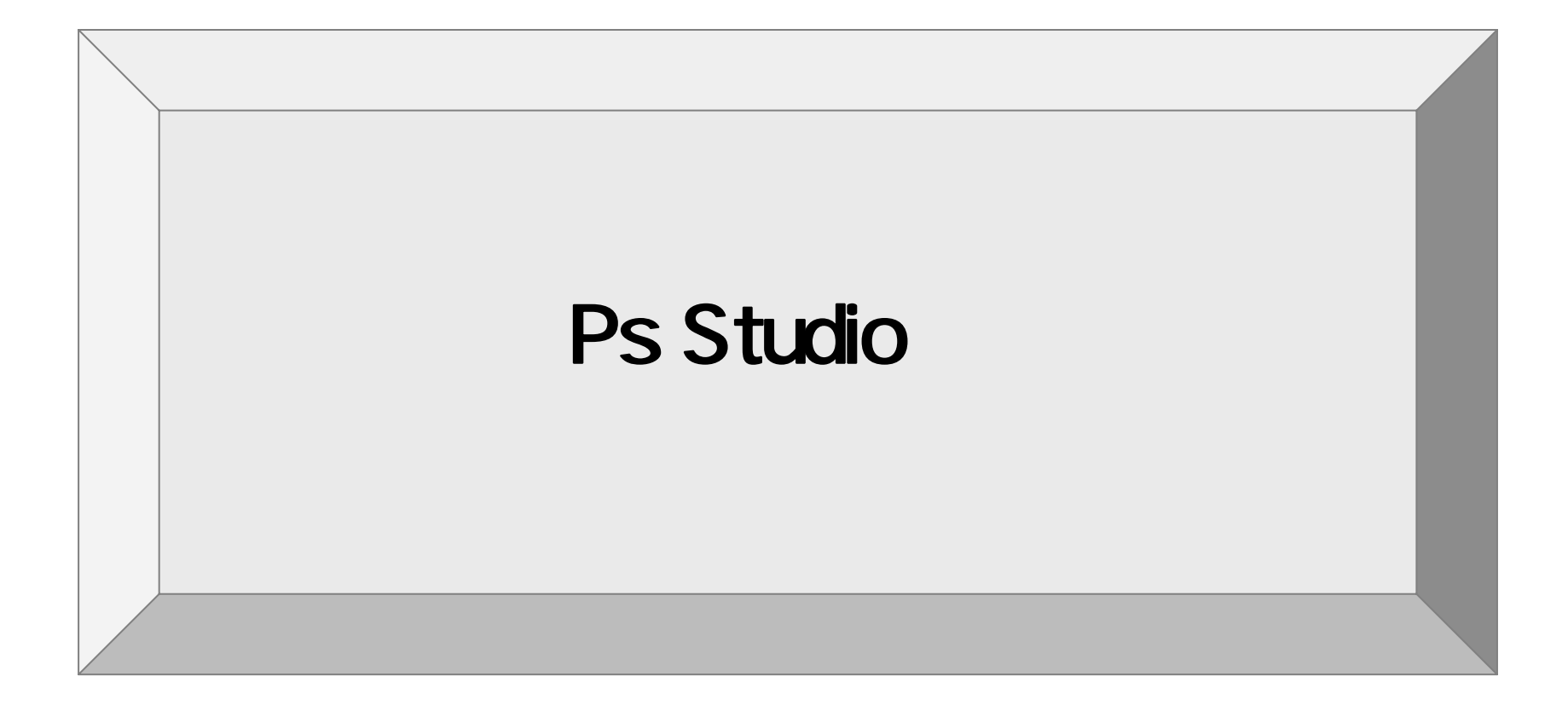

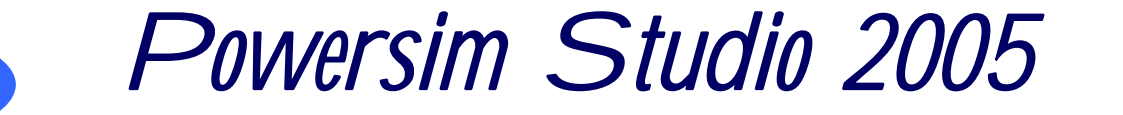

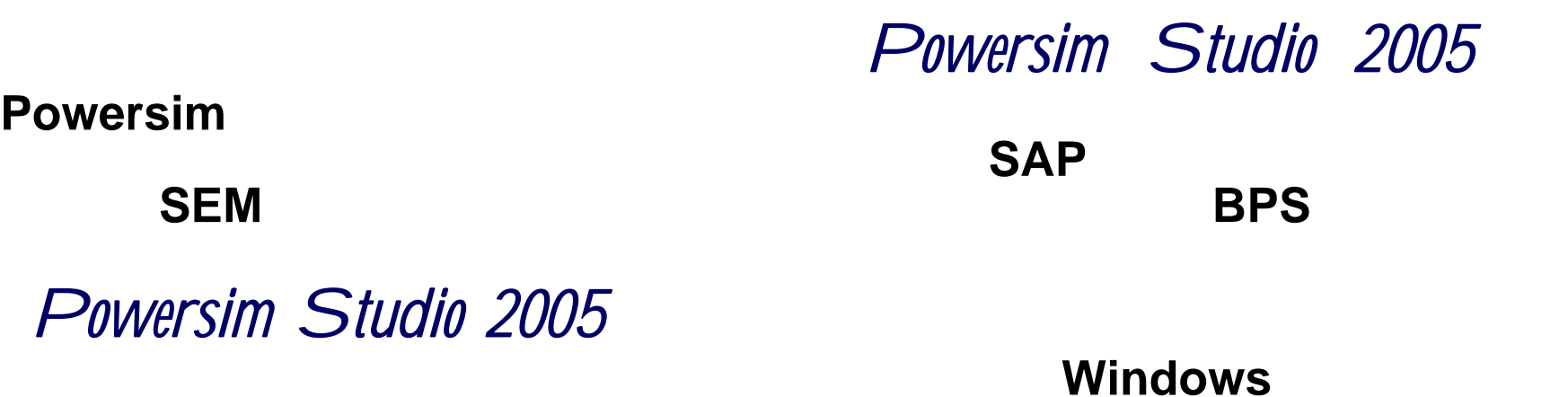

**Web Page** 

**Ps Studio 2005 Express** 

**Powersim** 

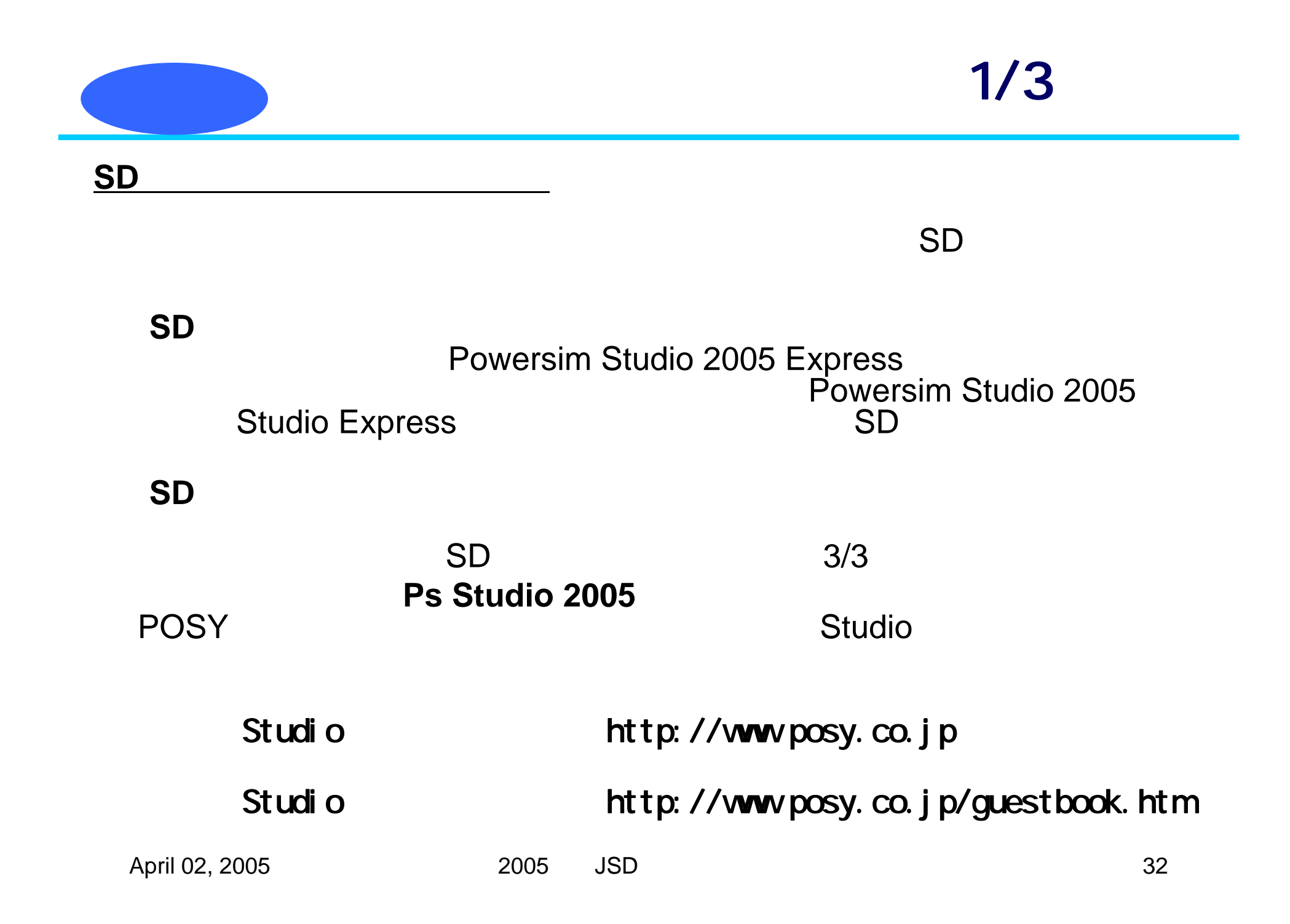

#### **PS Studio Express**

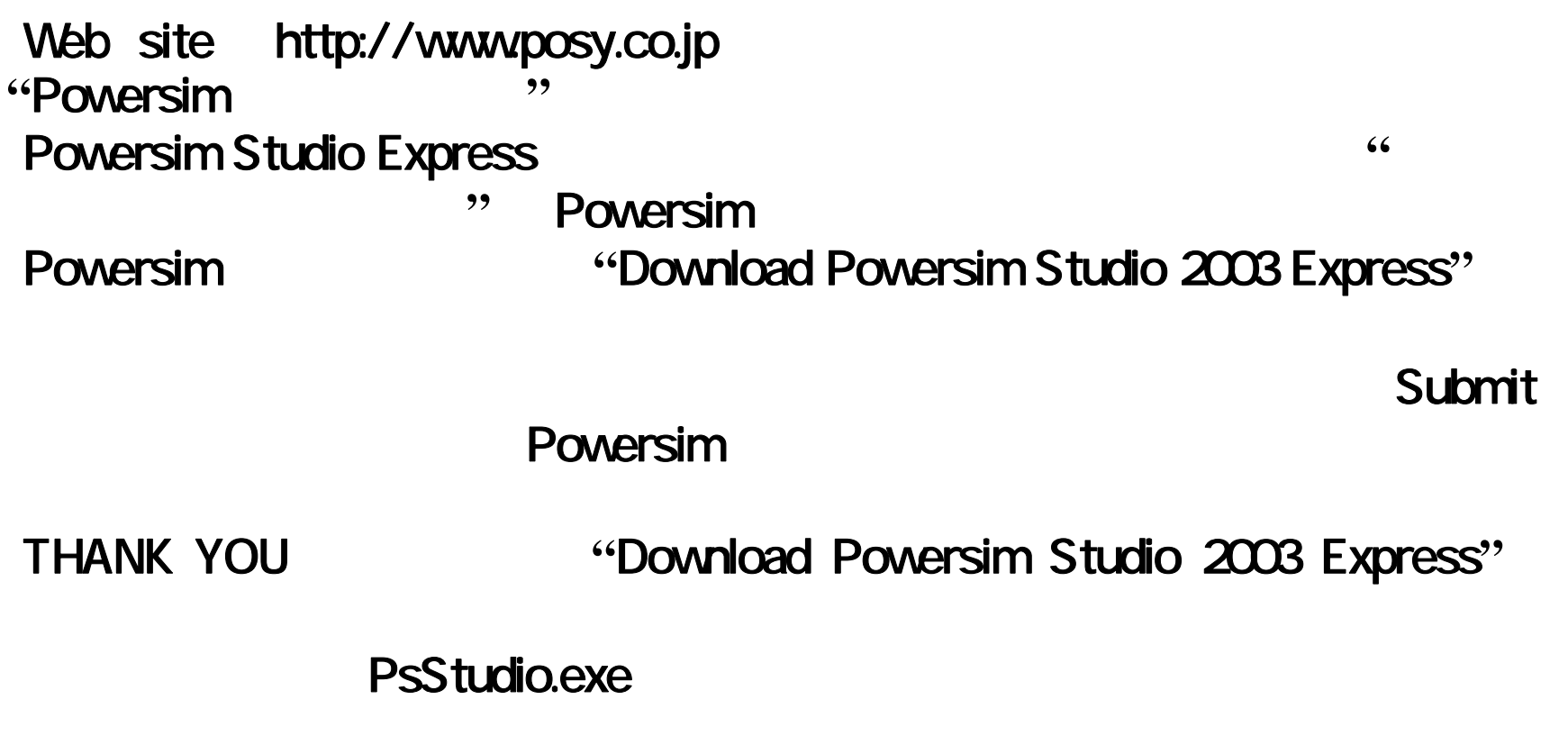

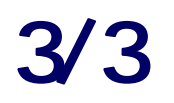

**SD**モデルのダウンロード

#### WinZip

matsumoto@posy.co.jp

PsStudio

PsStudio

Studio

#### <sup>第</sup>**10**<sup>回</sup> オリエンテーション・コース **2005**<sup>年</sup> **4**<sup>月</sup> **8**日(金)10時~18時 **4**月**11**日(月)10時~

#### 弊社**HP**の**URL <http://www.posy.co.jp/training-f.htm>**

**1**7時